## SAP ABAP table SEORELKEY {Key structure of a meta relationship}

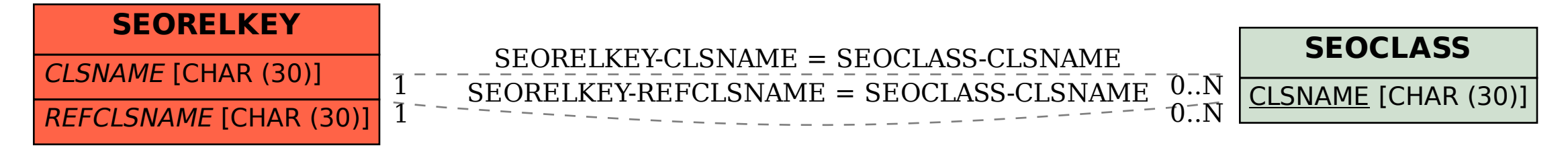